MXV22M Disk Controller Manual

ż

A

 $\hat{\mathbf{z}}$ 

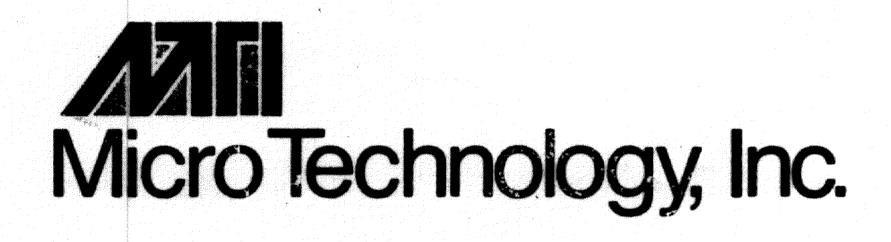

# **MXV22M Disk Controller Manual**

810010-202 REV. C OCTOBER, 1984

### **MICRO TECHNOLOGY, INCORPORATED**

## **Preface**

The purpose of this manual is to provide the user adequate information to configure and operate the MXV22M floppy disk controller. The information provided should clarify the controller connection to any Shugart compatible drive and assist in the selection of associated interface options. Both register definition and command protocol are provided for reference and as an aid in development of user softvare. Operational procedures outline the use of the controller features as vell as explaining operation in an RT-11 softvare environment.

# **Contents**

 $\mathcal{L}$ 

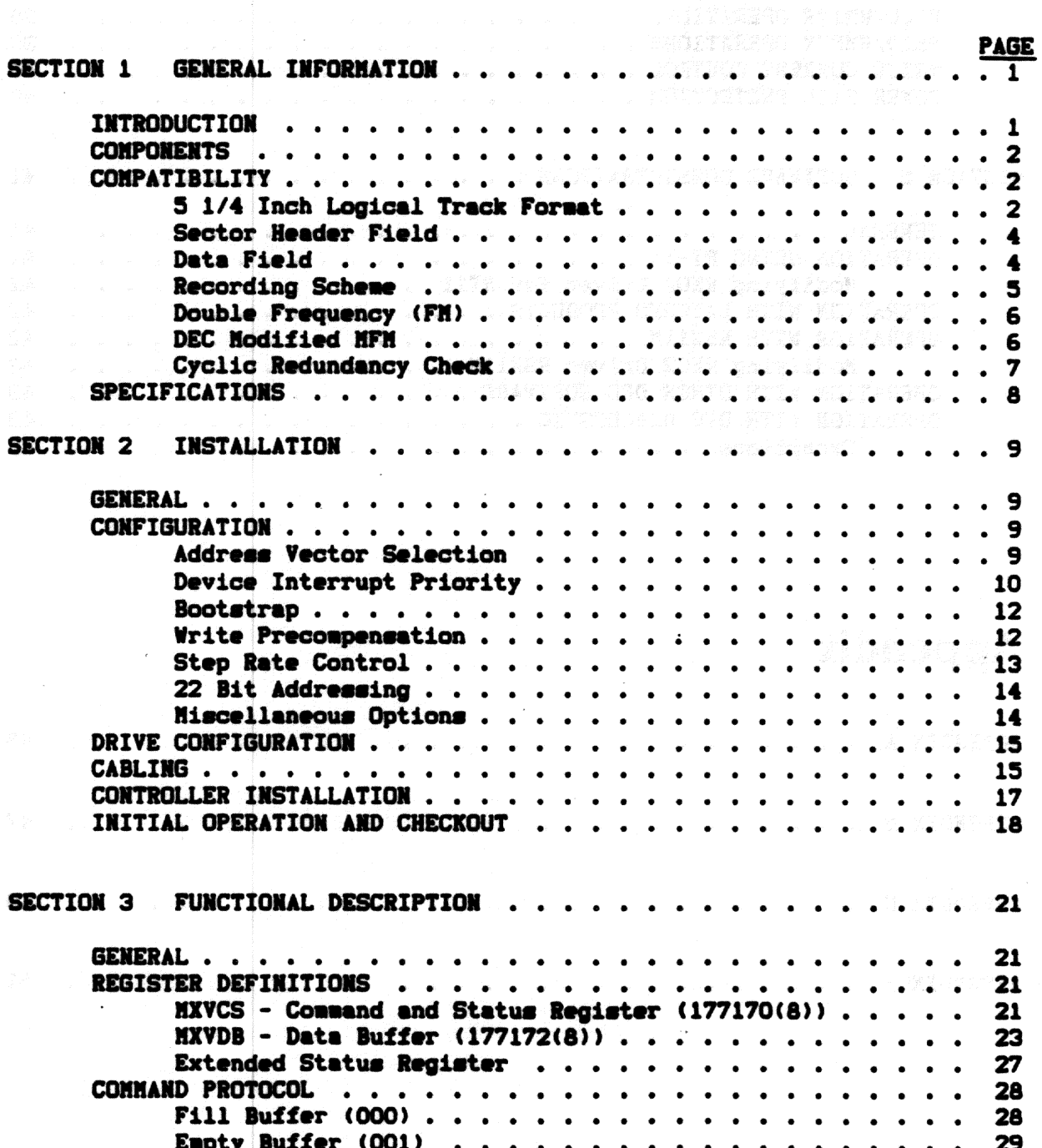

 $\label{eq:2} \begin{split} \mathcal{L}_{\text{max}}(\mathcal{L}_{\text{max}}(\mathbf{r})) = \mathcal{L}_{\text{max}}(\mathbf{r}) \,, \end{split}$ 

 $\ddot{\phantom{a}}$ 

 $\sim$ 

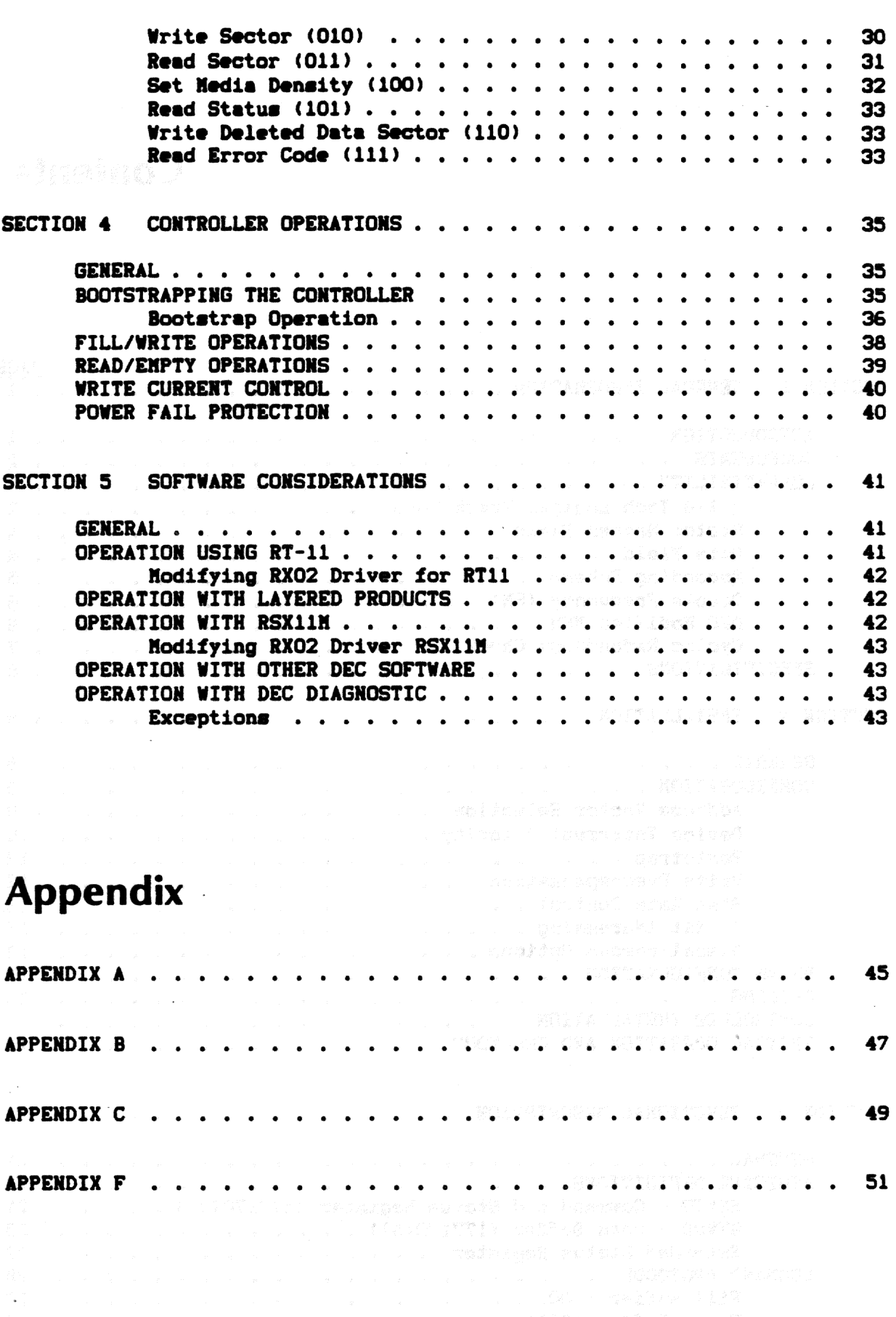

:1.1

a.

# **Tables**

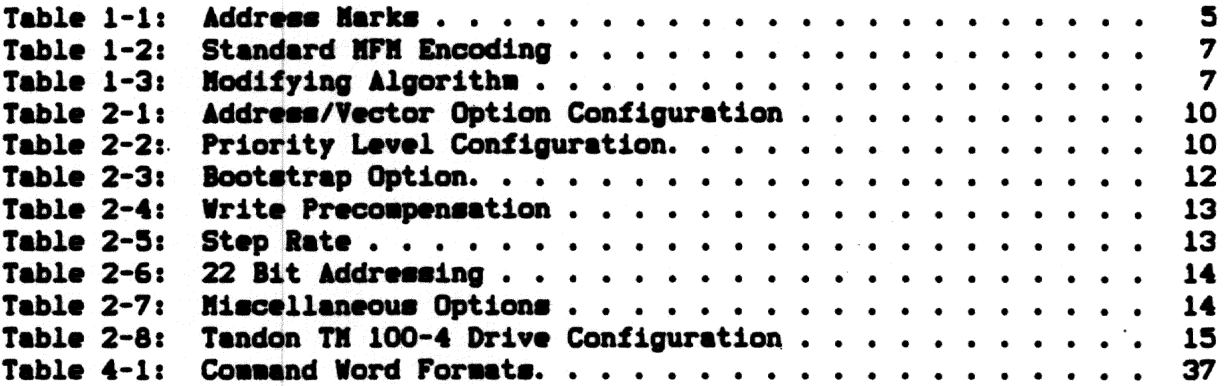

a

 $\ddot{\phantom{0}}$ 

# **Figures**

![](_page_5_Picture_23.jpeg)

×

参呼物識跡 できななおや ニュノート はまがすう an Maliel<br>Victorial - 657 文字を指定を指定さらす程 - 総文正のプートラストだいる 長峰80

 $\sim$   $\sim$ 

 $\label{eq:2.1} \frac{1}{\sqrt{2}}\sum_{i=1}^n\frac{1}{\sqrt{2}}\sum_{i=1}^n\frac{1}{\sqrt{2}}\sum_{i=1}^n\frac{1}{\sqrt{2}}\sum_{i=1}^n\frac{1}{\sqrt{2}}\sum_{i=1}^n\frac{1}{\sqrt{2}}\sum_{i=1}^n\frac{1}{\sqrt{2}}\sum_{i=1}^n\frac{1}{\sqrt{2}}\sum_{i=1}^n\frac{1}{\sqrt{2}}\sum_{i=1}^n\frac{1}{\sqrt{2}}\sum_{i=1}^n\frac{1}{\sqrt{2}}\sum_{i=1}^n\frac$ 

 $\sim$   $\sim$ 

 $\bullet$ 

iv

# Section 1

## **General Information**

#### 1. INTRODUCTION

The HXV22H is a dual density controller compatible with the DEC\* RXO2 floppy disk system. Configured with any Shugart compatible drive, it is a direct replacement for the RXV21 subsystem. The controller provides either single density encoding or double density encoding, providing 512K bytes of storage on a single diskette. When configured with two drive, each drive may operate at a different density.

All electronics are contained on one dual-vide board which plugs directly into any standard LSI-11 backplane and interfaces through a 34 conductor ribbon cable to any Shugart compatible drive (or a 50 conductor cable, see section 2.3). All controllers are 100% tested and ready for plug in and operation. The controller is configured for the standard device address 177170(8) and interrupt vector 264(8). The interrupt level is factory set to level four. Features include:

22 bit addressing

Transparent firmware bootstrap automatically loads either single or double density diskettes.

Formatting capability permits writing sector headers, checking the written headers, and writing the data fields in the user selected density.

Jumpers allow user selection of both the alternate address and vector.

Jumper selectable four-level drive interrupt priority compatible with the LS-11/23.

Provides pover fail protection for data integrity.

Write current control signal for tracks greater than forty-three.

Write precompensation for reduced error rates.

\*DEC, PDP-11, LSI-11, and QBUS are registered trademark of Digital Equipment Corporation.

#### 1.1. COMPONENTS

The controller is provided with the following components:

Floppy disk controller Manual

#### 1.2. COMPATIBILITY

This section discusses the aspects of hardware, software and media compatibility with Digital Equipment's RXO2 system. The information vill aid the user in data interchanging with foreign systems.

#### **Hardvare**

The controller is compatible with the LSI-11, LSI-11/2 and LSI-11/23 processors. All circuitry is contained on one dual-vide board that plugs directly into any standard LSI-11 backplane. Alternate address selection and a four-level device interrupt priority scheme provide the user added flexibility for expanded system configurations. Shugart compatible drive logic is interfaced through a 34-pin ribbon connector. The connector pins are compatible with both the Shugart SA460 and Tandon TH 100-4.

#### Softvare

The HXV22M is completely compatible with RXV21 register definition and command protocol. All DEC-supplied software designed to operate with the RXO2 system will operate with the controller without modification.

#### Drives

A double sided 96 TPI 5 1/4" mini-floppy drive must be used to attain 512K bytes of storage capacity. Tvo drives which are available are the Shugart SA460 and the Tandon T100-4.

#### Nedia

Either preformatted or blank soft sectored diskettes may be used with the controller. The following list summarizes the suggested media.

![](_page_8_Picture_85.jpeg)

#### 1.2.1. 5 1/4 Inch Logical Track Format

The diskette surface is divided into 77 concentric tracks numbered Each cylinder consists of two tracks. The track on side O 0-76.

contains sectors 1-13 while the track on side 1 contains sectors 14-26. The track begins and ends at the index mark. The track is formatted in such a vay that this "soft" index is preceded by the leading edge of the physical index hole in the diskette. Following the physical index are 40 bytes of "FF" data, 56 bytes of "0" data, and the index address mark indicating the beginning of the track. Following the index address mark is the post index gap consisting of 26 bytes of "FF" data and 6 bytes of '0" data. The next field is the sector header for the first sector. On side 0 this is 1. On side 1 this sector is sector 14. Following the sector header is the ID gap consisting of 11 bytes of "FF" data and 6 bytes of "O" data. The next field is the data record for the sector. Following the data field is the data gap consisting of 28 bytes of "FF" data and 6 bytes of "O" data. This field leads to the next sector header. Following the 13th data record on side 0 and the 26th data record on side 1 is the pre-index gap consisting of approximately 620 bytes of "FF" data.

Each track is formatted in the above manner. Refer to Figure 1-1. The sector header field of each sector contains information describing both the sector and the track number. All the above fields are recorded in FM except as noted in the following sections.

×.

 $\mathbf{r}$ 

![](_page_9_Picture_57.jpeg)

Figure 1-1: 5 1/4-Inch Logical Track Format

 $\mathbf{3}$ 

#### 1.2.2. Sector Header Field

The header field consists of 7 bytes of information. . Preceding the header is a field of 6 bytes of "zero" data for synchronization. The header and this preamble are always recorded in FH.

- 1. Byte 1. ID Address Hark - A unique mark consisting of 1 byte of FE (hex) data with three missing clock-transitions using a C7 (hex) clock pattern. This mark is decoded by the controller and indicates the start of the sector header.
- 2. Byte 2. Track Address This byte indicates the absolute (0-114(8)) track address. Each sector contains this track information to locate its position on one of the 77 tracks.
- 3. Byte 3. "Zero"
- 4. Byte 4. Sector Address This byte indicates the absolute  $(1-32(8))$  sector address. Each sector contains this information to identify its position on the track.
- 5. Byte 5. "Zero"
- 6. Byte 6, 7. CRC - This is the 16 bit cyclic redundancy character and is calculated for each header from the first 5 bytes of information, using the IBM 3740 polynomial. **(Refer** to Cyclic Redundancy Check, Section 1.2.7.).

#### 1.2.3. Data Field

The data field consists of either 131(10) or 259(10) bytes of information depending upon the recording method. Preceding the data field is a field of 6 bytes of "zero" data for synchronization.

The preamble and data address mark are always written in FH. The user data and CRC character are either written in FM or MFM modified, depending upon the formatted diskette density.

Byte 1. Data Address Hark - A unique mark consisting of a 1. data byte (see Table 1-1) with three missing clock transitions using a C7 (hex) clock pattern. This byte is alvays written in FM and is decoded by the controller to indicate the start of the data field, its recording method (FM vs MFM), and if the field is a deleted data field.

![](_page_11_Picture_47.jpeg)

#### Table 1-1: Address Harks

- $2.$ Bytes 2-129 (FH) or Bytes 2-257 (HFM Modified). User Data. This field is recorded in either FM or MFM wodified. Depending upon the encoding scheme, either 128 or 256 bytes of information can be stored.
- Bytes 130-131 or 258-259. CRC This is the 16 bit cyclic redundancy character and is calculated for each data field З. from the first 129 or 257 bytes of information using the IBM 3740 polynomial. (Refer to Cyclic Redundancy Check, Section 1.2.7). These bytes are recorded with the same encoding scheme as the data field.

#### 1.2.4. Recording Scheme

Tvo recording schemes are used by the HX22H: double frequency (FH) and DEC modified Miller code (MFM). FM is used for single density recording.

|<br>|秦南半腰尖地的比例的脊椎骨(中国大陆)的腰侧两脚,像简单,一片片,手中两侧的

#### 1.2.5. Double Frequency (FH)

FH recording is characterized by a flux transition at the beginning of each bit cell which is commonly termed a clock pulse or transition as shown in Figure 1-2. A logic "one" is represented by a flux transition within the bit cell; a logic "zero" is represented by the lack of any flux transition within a bit cell. In FM the bit cell time is 8us.

![](_page_12_Picture_69.jpeg)

Figure 1-2: FM Recording Characteristics

#### 1.2.6. DEC Modified HFM

HFM recording consists of flux transitions for a logic "one" and no flux transitions for a logic "zero". A clock transition only occurs between two consecutive logic "zeros" as shown in Figure 1-3 below. The HFM bit cell time is 4us.

**Also also also also also also also also**  $\begin{bmatrix} 1 & 1 & 1 \\ 1 & 1 & 1 \\ 1 & 1 & 1 \\ 1 & 1 & 1 \\ 1 & 1 & 1 \\ 1 & 1 & 1 \\ 1 & 1 & 1 \\ 1 & 1 & 1 \\ 1 & 1 & 1 \\ 1 & 1 & 1 \\ 1 & 1 & 1 \\ 1 & 1 & 1 \\ 1 & 1 & 1 \\ 1 & 1 & 1 \\ 1 & 1 & 1 \\ 1 & 1 & 1 \\ 1 & 1 & 1 \\ 1 & 1 & 1 \\ 1 & 1 & 1 \\ 1 & 1 & 1 \\ 1 & 1 & 1 \\ 1 & 1 & 1 \\ 1 & 1 & 1 \\ 1 & 1 &$  $\mathbf{D}$  $\mathbf{C}$  $\mathbf{D}$   $\mathbf{D}$  $\mathbf{D}$  $\mathbf{D}$  $\blacksquare$  I bit  $\blacksquare$  $1$  cell $1$  $-5$ | 4us  $|$ <--

#### Figure 1-3: MFM Recording Characteristics

Table 1-2 summarizes the standard NFM encoding algorithm.

![](_page_13_Picture_64.jpeg)

#### Table 1-2: Standard HFM Encoding

Because single density headers are used for both FH and HFH recording formats, and since certain HFM patterns map into single density address marks, a modified algorithm is used. The mapping occurs when a data pattern of exactly four consecutive "ones" is encoded. Whenever this pattern is encoded a special algorithm is applied. Table 1-3 defines the encoding algorithm for this special case.

|                                                                           | <b>DATA</b>                                                                                                    |  |                |  |  |  |  |  |  |                      |  |  |           |              |    |
|---------------------------------------------------------------------------|----------------------------------------------------------------------------------------------------|--|----------------|--|--|--|--|--|--|----------------------|--|--|-----------|--------------|----|
| <b>DN-5</b>                                                               |                                                                                                    |  | $1$ DN-4       |  |  |  |  |  |  | 1 DN-3 1 DN-2 1 DN-1 |  |  |           | $\mathbf{I}$ | DN |
| o                                                                         |                                                                                                    |  | $\blacksquare$ |  |  |  |  |  |  | 1 1 1 1 1 1          |  |  | $\sim 10$ |              |    |
| $\mathbf{r}$<br>ICN-5 DN-51CN-4 DN-41CN-3 DN-31CN-2 DN-21CN-1 DN-11 CN DN | n and and any controller and any controller and controller and controller and controller and controller and co |  |                |  |  |  |  |  |  | 1101011010           |  |  | - 0       |              | 0  |
|                                                                           |                                                                                                    |  |                |  |  |  |  |  |  | ENCODED DATA         |  |  |           |              |    |

Table 1-3: Modifying Algorithm (Special Case)

When reading double density data fields the controller checks for a missing clock bit between tvo zero data cells, and if found, substitutes ones for the tvo zero data bits (generated by the special encoding algorithm).

#### 1.2.7. Cyclic Redundancy Check

Each sector header field and data field has a tvo byte CRC character This 16 bit character is the remainder that results when appended. dividing the data bits (represented as a polynomial  $H(x)$ ) by a generator polynomial  $G(x)$ . The polynomial used for IBM 3740 is  $G(x) =$  $X^416$  +  $X^412$  +  $X^45$  + 1. For the sector header the data bits include byte 1 thru 5. For an FH data field the data bits include byte 1 thru byte 129. For an HFM data field the data bits include byte 1 thru byte 257.

#### 1.3. SPECIFICATIONS

RECORDING TECHNIQUE:

 $\sim 10^{-1}$ 

**Single Density** Double Density **Hodified IBM 3740 FM** DEC Hodified HFM

POVER REQUIREMENTS:

Voltage

Current

Single 5V supply (from LSI-11 backplane) 2.5A Typical arrests of these significants 

.<br>Tanzania de la programa

**ENVIRONMENTAL** 

Temperature Humidity

de la componente de la componente de la componente de la componente de la componente de la componente de la co<br>La componente de la componente de la componente de la componente de la componente de la componente de la compo 10% - 95% non-condensing

 $\label{eq:1.1} \mathcal{L}(\mathcal{A})=\mathcal{L}(\mathcal{A})=\mathcal{L}(\$ 

a i žele s skolo nastav odlučaju i nastavi i na dičas paso na čimenju u čišnom onosnik randa<br>Dan Barton (1995) - Andreas (1996) - Andreas (1997) - Andreas (1997) - Andreas (1997) - Andreas (1997) - Andre

になっています。 アルバイト アルバイ しゅうしゅう わいしゅうしょう いれいしょう<br>これない ジェッシュ しゅっと かいこう 初 はらまた そうねばみ ねっあな (のみ) あいせ

# Section<sub>2</sub> **Installation**

#### 2. GENERAL

The controller is shipped with standard options configured. The standard address 177170(8) and vector 264(8) are set. The device interrupt priority is set to level four. The firmware bootstrap is disabled.

Host options are factory foil-etched to the most often used configuration. The foil jumpers must first be cut before the alternate jumpers are inserted. Refer to Tables 2-1, 2-2, and 2-3 for alternate options and Figure 2-1 for jumper location. Several of the options are selectable by using AMP 530153-2 pin jumpers. If these pin jumpers are not available use #30 vire vrap.

#### 2.1. CONFIGURATION

#### 2.1.1. Address Vector Selection

The controller is shipped with the DEC standard device address and vector assignments preset to 177170(8) and 264(8), respectively. Any change in these assignments would necessitate a change in system software. However, an alternate address and vector option is selectable and is defined as 177174(8) and 270(8). respectively. **To** select the alternate address/vector, first cut the foil between W15 and W16. Jumper W16 to W17 and jumper W8 to W9 as shown in Table 2-1.

9

医血管过敏 经通货合同 计步程 经定价 经无法干预费

![](_page_16_Picture_38.jpeg)

Table 2-1: Address/Vector Option Configuration

#### 2.1.2. Device Interrupt Priority

The HXV22M supports the four-level device interrupt priority scheme compatible with the LSI-11/23. The controller asserts interrupt requests and monitors higher level request lines during interrupt arbitration as described in Table 2-2. The level four request is alvays asserted by the controller, regardless of its priority, to maintain compatibility with the LSI-11 and LSI-11/2 processors. The interrupt priority level is configured to level four at the If a different interrupt level is desired the following factory. foil-etched jumpers must be cut. Refer to Table 2-2 for the proper jumpers to insert for the desired priority level.

![](_page_16_Picture_39.jpeg)

![](_page_16_Picture_40.jpeg)

Table 2-2: Priority Level Configuration

![](_page_17_Figure_0.jpeg)

![](_page_17_Figure_1.jpeg)

#### 2.1.3. Bootstrap

The controller board incorporates a transparent firmware bootstrap. The bootstrap is initiated whenever program execution is started at location 173000(8) homing all drives to track 0. Hext, track 1, sector 1, of unit 0 is read and diskette density is determined. If the diskette is single density, sectors 1, 3, 5, and 7 are loaded into memory starting at location 0. If the diskette is double density, sectors 1 and 3 are loaded. Program execution is then transferred to location 0. Controllers are shipped with this feature disabled. To enable the bootstrap remove the jumper between W42 and W43 and 'insert the jumper betveen W41 and W42 as shown in Table 2-3.

#### **NOTE**

Only one bootstrap should be enabled in a system for proper operation. If another bootstrap exists in the system, it must be disabled before enabling the controller bootstrap.

![](_page_18_Picture_56.jpeg)

#### Table 2-3: Bootstrap Option

#### 2.1.4. Write Precompensation

The HXV22H controller provides hardware write precompensation to reduce the bit shift exhibited by all drives as the recorded flux density increases. The controller recognizes the patterns which produce bit shift and precompensates the written pattern. This unique feature allows the controller to perform reliably with any Shugart compatible drive.

Controllers are shipped with this feature enabled and it is recommended that for more reliable operation the feature not be disabled. However, if so desired, the feature can be defeated by cutting the foil-etched jumper between W12 and W13 and inserting a jumper between W13 and W14 as shown in Table 2-4.

![](_page_19_Picture_36.jpeg)

Table 2-4: Write Precompensation

### 2.1.5. Step Rate Control

The controller is shipped configured with a 3ms step rate. Refer to Table 2-5 for the step rate jumper options.

![](_page_19_Picture_37.jpeg)

#### Table 2-5: Step Rate

 $\sim$ 

 $13$ 

### 2.1.6. 22 Bit Addressing

The controller is shipped with 22 bit addressing disabled. Enabling this option provides extended address control during DHA transactions allowing the controller to transfer information throughout 22 bit address space. The additional four bits of address (A(18)-A(21)) are communicated to the controller as described in section 3.1.2. **Before** enabling this option it is necessary to modify the corresponding softvare drivers in order to maintain proper register communication as described in section 5. To enable 22-bit addressing jumper W46 and W47 as shown in Table 2-6.

| <b>*Factory Preset</b>             |                                                    |
|------------------------------------|----------------------------------------------------|
| DISABLED *                         | QUT                                                |
| <b>ENABLED</b>                     | IN                                                 |
| <b>22 BIT</b><br><b>ADDRESSING</b> | $46 - 47$                                          |
|                                    | <b>JUMPERS</b><br>the collection of the collection |

Table 2-6: 22 Bit Addressing

#### 2.1.7. Hiscellaneous Options

There are several options related to factory configuration of the controller. These options must be configured as shown for proper operation of the controller. Refer to Table 2-7 for these options. During DMA operations if the bus address established extends into the peripheral address page the controller asserts bank select 7 (BS7) as required by normal bus protocol. If the application requires extended memory, overlapping the peripheral address page, this option can be disabled as indicated in Table 2-7.

![](_page_20_Picture_54.jpeg)

#### Table 2-7: Miscellaneous Options

#### 2.2. Drive Configuration

For proper operation, the mini-floppy drives must be configured with attention to several options. The controller uses radial-drive selection. Thus the drive(s) should be correspondingly configured. When two drives are used, the first should be 0 and the second drive 1. For details concerning these and other option refer to Table 2-8.

![](_page_21_Picture_39.jpeg)

Table 2-8: Tandon TH 100-4 Drive Configuration

#### 2.3. Cabling

A 34-conductor ribbon cable connects the controller to any Shugart compatible drive(s). If the optional cable is purchased with the controller, connect the socket connector to the 50-pin header located at the edge of the controller board. Observe the alignment of pin 1 of the socket connector and header as indicated by the arrows shown in Figure 2-2. The two 34-pin connectors should be connected to the corresponding drives. again observing the location of pin 1.

![](_page_22_Figure_0.jpeg)

Figure 2-2: Drive/Controller Cabling

The connector pins illustrated in Figure 2-3 are compatible with both the Shugart SA 460 and Tandon 100-4. Any drive that has both a Shugart compatible interface and connector should function properly with the controller.

![](_page_23_Picture_50.jpeg)

**Connector** 

أأنطبط

Controller

**Connector** 

Figure 2-3: Connector Pin Definitions

. and an Bail

### 2.4. CONTROLLER INSTALLATION

The controller can be inserted and will function in any LSI-11 bus slot provided that both interrupt and DHA continuity are maintained. Since these signals are daisy chained through the bus slots, no unused slots between the LSI-11 processor and the floppy controller may exist.<br>Determine the order that the priority chain flows by consulting the documentation suppied with the LSI-11 system. Note that when two interrupts of the same priority level are asserted, the closer a<br>device is located to the processor, the higher its relative priority.

and by point-stable and of

#### 2.5. INITIAL OPERATION AND CHECKOUT

Before the folloving procedures are done, verify that the controller has been configured as described in Sections 2.1-2.2.

**NOTE** 

#### The bootstrap must be disabled for the following procedures.

1. Apply AC and DC pover to the drive(s). The in-use indicators on both drives should be off.

2. Place the Run/Halt switch on the processor to the Halt position and turn on the processor. An "@" character should be printed on the terminal signifying that console ODT has been entered. **Both drives** (first drive 1, then drive 0) will step the heads invard 2-tracks, then step the heads outvard until the home signal is detected. The heads will not load, and, if the drive is configured as per Section 2-2, the in-use indicators will not light. If the above events do not occur, check the cabling and drive pover supplies.

3. Place a preformatted scratch diskette in drive O.

If the standard address assignment is selected, open the CS 4. register using ODT by typing 177170/ on the terminal. The processor will display the contents of the CS register. If the controller is operating properly a 004040(8) should be printed. Deposit a 40000(8) in the CS register by typing 40000 CR. This command will initialize the controller. Both drives should calibrate for home position. First, drive 1 steps invard 2 tracks then outvard one track at a time until the drive indicates track O has been reached. The procedure is repeated on drive O. After both drives are calibrated, the head on drive O is loaded. Sector 1 of track 1 on drive 0 is read into the controller buffer. This operation is indicated by the in-use LED on The LED will remain on for a short time after the read drive 0. operation is complete.

If, after initializing, the drives do not calibrate or the LED is not activated, check the cabling and pover supplies.

5. Reopen the CS register (location 177170(8)) using ODT as described The contents of this location should be 004040(8). Examining above. the next location 177172(8) by using the linefeed key or typing in 177172/ should yield either a 204(8) or 244(8). For a detailed description of the register protocol and bit definition, refer to Section 3.

If the above procedures function as described, the controller is 6. ready for use. Either diagnostics or an operating system can be booted. For details on bootstrapping refer to Section 4.2.

7. If the above procedures cannot be validated, consult the factory or your local representative for assistance.

#### HOTE

 $\ddot{\phantom{a}}$ 

à

 $\ddot{\phantom{a}}$ 

For an LSI 11/23 the CS and DB registers<br>are addressed as  $777170(8)$  and  $777172(8)$ , respectively.

 $\bar{z}$ 

 $\label{eq:2.1} \begin{split} \mathcal{L}_{\mathcal{M}}(\mathcal{G})=\mathcal{L}_{\mathcal{M}}(\mathcal{H})\mathcal{L}_{\mathcal{M}}=\mathbb{R}_{\mathcal{M}}\mathbb{E}_{\mathcal{M}}\left[\mathcal{H}_{\mathcal{M}}(\mathcal{G})\right]=\mathcal{L}_{\mathcal{M}}(\mathcal{G})\mathcal{L}_{\mathcal{M}}(\mathcal{G})\mathcal{L}_{\mathcal{M}}(\mathcal{G})\mathcal{L}_{\mathcal{M}}(\mathcal{G})\mathcal{L}_{\mathcal{M}}(\mathcal{G})\mathcal{L}_{\mathcal{M}}(\mathcal{G})\mathcal$ 

 $\sim 10$ 

 $\sim$ 

 $\ddot{\phantom{0}}$ 

 $\cdot$ 

 $\mathcal{O}(\mathcal{A})$ 

 $\ddot{\phantom{0}}$ 

 $\ddot{\phantom{a}}$ 

# Section 3 **Exercise Functional Description**

#### 3. GENERAL

a camera di stiremen

(1) 2012年12月12日 1月10日 1月10日

This section describes device registers and command protocol for the **MXV22M.** 

in which are e na said – dao eri bolandi oda chilifan efinda kommu

的第三日经验 计图片文件 化四极 网络马德勒斯特 网络大小海峡大小海峡

All software control of the HXV22M is performed by means of two device registers: the command and status (MXVCS) register and a multipurpose data buffer (MXVDB) register. These registers are assigned the bus address 177170(8) and 177172(8), respectively. The registers can be read or loaded, with a few exceptions, using any instruction referring to their addresses.

The HXVCS register passes control information from the CPU to the controller and reports status and error information from the controller to the CPU. The MXVDB is provided for additional control and status information between the CPU and the controller. The information that is present in the HXVDB at any given time is a function of the controller operation in progress.

The controller contains a sector buffer capable of storing a complete sector. For read/write operations the buffer is either "filled" before a write command or "emptied" after a read command under DHA control. During a write command the controller locates the desired sector and the buffer information is transferred to the diskette. During a read operation the desired sector is located and the sector data are transferred to the buffer.

#### 3.1. REGISTER DEFINITIONS

#### 3.1.1. HXVCS - Command and Status Register (177170(8))

The format of the MXVCS register is shown below. Functions are initiated by loading the command and status (CS) register, when not busy (bit  $5 = 1$ ), with bit  $0 = 1$ . Command protocol is discussed in detail in section 3.2.

![](_page_28_Picture_113.jpeg)

#### **BIT DESCRIPTION**

- 15 ERROR: This bit is set by the controller to indicate that an error has occurred during an attempt to execute a command. This bit is cleared by the initiation of a nev command or by setting the initialize bit. When an error is detected the MXVES is read into the MXVDB. This bit is a read-only bit.
- 14 MXV22M INITIALIZE: This bit is set by the program to initialize the controller without initializing all the devices on the LSI-11 bus.

#### **CAUTION CAUTION**

Loading the lover byte of the MXVCS vill also load the upper byte of the MXVCS.

When this bit is set, the controller will negate Done: and move the head position mechanism of drive 1 (if tvo drives are available) to track 0. When completed, the controller vill repeat the operation on drive 0.

The controller will then clear the error and status register, set Initialize Done, and set Drive Ready if drive bood is ready. Finally, the controller vill read sector 1, track 1, of drive 0.

When in 22-bit mode, this bit is set by the controller to indicate that the controller is ready to accept the extended address bits for a full/empty buffer or read error code command.

- 13-12 EXTENDED ADDRESS BITS: These bits are used to specify an extended bus address. Bit 12 = MA16. Bit 13 = MA17. **Solution These are vrite-only bits.** 
	- 11 RX02: This bit is asserted by the controller to indicate that this is an RXO2 type system. This is a read-only bit.
	- 10 22 BIT ADDRESSING ENABLED: This bit is normally read as a If 22 bit addressing is enabled and fill/empty zero. buffer or read error code commands are initiated this bit vill be set along with transfer ready (TR).
	- -09 RESERVED: Nust be written as zero.
	- 80 DENSITY SELECT: This bit selects either single or double density operation. When cleared, single density is selected; when set, double density is selected. This is a read/write bit.
- 07 TRANSFER REQUEST: This bit signifies that the controller needs data or has data available. This is a read-only bit.
- O6 INTERRUPT ENABLE: This bit is set by the program to enable an interrupt when the controller has completed an operation and asserted the Done bit. The condition of this bit is cleared by initialize. This is a read/write bit.
- $05 -$ DONE: This bit indicates the completion of a function. Done vill generate an interrupt when asserted if interrupt enable (MXVCS bit 6) is set. This is a read-only bit.
- 04 UNIT SELECT: This bit selects one of the tvo possible disks for execution of the desired function. This is a read/write bit.
- $03 01$ FUNCTION SELECT: These bits code one of the eight possible functions described in detail within this section. These are write-only bits.

![](_page_29_Picture_83.jpeg)

GO: Initiates a command (write-only bit).  $00 -$ 

#### 3.1.2. MXVDB - Data Buffer (177172(8))

This register serves as a general purpose data path between the controller and the LSI-11. It will represent one of seven registers according to the protocol of the function in process. These registers include the HXVDB, HXVTA, HXVSA, HXVWC, HXVBA, HXVBAE and HXVES.

This register is a read/vrite register if the controller is not in the process of executing a command (i.e., it may be manipulated vithout affecting the controller). When the controller is executing a command, the register can only be accessed when MXVCS bit 7 (TR) is set.

#### Data Buffer Register (MXVDB)

All information transferred to and from the floppy media passes through the HXVDB register and is addressable only under the protocol of the function in progress.

![](_page_30_Picture_46.jpeg)

**HXVDB FORMAT** 

Track Address Register (MXVTA)

This register is loaded to indicate on which of the 115(8) (77 decimal) tracks a given function is to operate. It can be addressed only under the protocol of the function in progress. Bits 8 through 15 are not used and are ignored.

![](_page_30_Picture_47.jpeg)

**HXVTA FORHAT** 

#### Sector Address Register (MXVSA)

This register is loaded to indicate on which of the 32(8) (26 decimal) sectors a given function is to operate. It can be addressed only under the protocol of the function in progress. Bits 8 through 15 are not used and are ignored.

![](_page_30_Picture_48.jpeg)

#### **Word Count Register (HXVWC)**

This register is loaded with the number of vords (maximum of 128 decimal) to be transferred. At the end of each transfer the word count register is decremented. When the contents of the register are decremented to zero transfers are terminated; Done is set (MXVCS bit 5); and, if enabled, an interrupt is requested. If the vord count is greater than the limit for the density specified, the controller asserts a Word Count Overflow (bit 10 of the MXVES). This register can be addressed only under the protocol of the function in progress. Bits 8 through 15 are not used and are ignored.

![](_page_31_Picture_65.jpeg)

**MXVWC FORMAT** 

#### Bus Address Register (MXVBA)

This register is used to generate the bus address which specifies the location to and from which data are to be transferred. The register is incremented after each transfer. It will increment across 32K boundary lines via the extended address bits in the control and status register and the bus address extension register. Systems with only 16 address bits vill "vrap around" to location zero when the extended address bits are incremented. This register can be addressed only under the protocol of the function in progress. Bit 0 is not used and is ignored.

![](_page_31_Picture_66.jpeg)

#### **HXVBA FORMAT**

#### Bus Address Extension Register (MXVBAE)

This register contains the extended address bits (A18-A21) when 22 bit addressing is enabled. Bits 4 thru 15 are not used and are ignored.

![](_page_31_Picture_67.jpeg)

#### **HXVBAE FORMAT**

#### Error and Status Register (MXVES)

This register contains the current error and status conditions of the drive selected by bit 4 (Unit Select) of the HXVCS. This read-only register can be addressed only under the protocol of athe function in progress. The MXVES is loaded in the MXVDB upon completion of a function.

 $4 \t3 \t2 \t1 \t0$ 15 14 13 12 11 10 9 8 7 6 **ICRCI** 17771777177717771 (IOVF) ISELIRDYI: #1DENIERRILO 150 1 50 1 70  $\sum_{n=1}^{\infty}$ 

**NOT USED** 

**HXVES FORHAT** 

#### **BIT DESCRIPTION**

- Not Used. 15-12
	- NONEXISTENT MEMORY ERROR: This bit is asserted by the 11 controller when the memory address specified for a DHA operation is nonexistent.
	- 10 WORD COUNT OVERFLOW: This bit indicates that the word count specified is greater than the limit for the density selected. Upon detecting this error the controller terminates the fill or empty buffer operation and asserts the Error and Done bits.
	- 09 **NOT USED**
	- 80 UNIT SELECT: This bit indicates the drive currently selected. If cleared, it indicates drive O; if set, it indicates drive 1.
	- DRIVE READY: This bit is asserted if the unit currently 07 selected exists, is properly supplied with pover, has a diskette installed correctly, has its door closed, and has a diskette up to speed. This bit is only valid when retrieved via a read status function or at the completion of initialize when it indicates the status of drive O.
	- 06 DELETED DATA: During data recovery, the identification mark preceding the data field was decoded as a deleted data mark.
	- 05 DRIVE DENSITY: The bit indicates the density of the diskette in the selected drive. When zero, it indicates single density; when set to one, it indicates double density.
	- DENSITY ERROR: A density error was detected as the information 04 was retrieved from the data field of the diskette (a density error occurs when the density selected differs from that of the Upon detecting this error the controller loads data field). the HXVES into the HXVDB and asserts the Error and Done bits.
	- CО ACLO: Set by the controller to indicate a pover failure.
- INITIALIZE DONE: This bit is asserted to indicate completion 02 of the initialize routine, which can be caused by system pover failure or programmable LSI-11 bus initialize.
- 01 NOT USED.
- $\boldsymbol{\infty}$ CRC ERROR: A cyclic redundancy check error was detected as information was retrieved from a data field of the diskette. The information stored in the buffer should be considered invalid. Upon detection of this error the controller loads the HXVES into the HXVDB and asserts the Error and Done bits.

#### 3.1.3. Extended Status Registers

The controller has four internal status registers. These registers provide specific error information in the form of error codes as well as drive status information depending upon the general error type. The registers can be retrieved by a read error code function as described in Section 3.2.8.

#### Word 1 <7:0> - Definitive Error Code

#### Octal Code Error Code Meaning

- 040 Tried to access a track greater than 76.
- 050 Home was found before desired track was reached.
- 070 Desired sector could not be found after looking at 52 headers (2 revolutions).
- 120 A preamble could not be found.
- 150 The header track address of a good header does not compare with the desired track.
- Too many tries for an IDAM (identifies header). 160
- Data AH not found in allotted time. 170
- 200 CRC error on reading the sector from the disk.
- 240 **Density Error**
- 250 Wrong Key word for Set Media Density Command
- 260 Illegal Data AM
- 270 Invalid POK during write sequence
- 300 Drive not ready.

310 Drive write protected.

#### Word 1 <15:8> - Not Used

This register is always cleared by the controller.

#### Word  $2 < 7:0>$  - Current Track Address of Drive  $0$

This register is cleared during the initialize command in order to synchronize with actual track position. The register is updated with each seek on drive 0 and maintains current track position.

#### Word 2 <15:8> - Current Track Address of Drive 1

This register is cleared during the initialize command in order to synchronize with actual track position. The register is updated with each seek on drive 1 and maintains current track position.

#### Word 3 <7:0> - Target Track of Current Disk Access

If legal, the track specified for the last read/write command is saved in this register.

#### Word 3 <15:8> - Target Sector of Current Disk Access

The sector specified for the last read/vrite command is saved in this register.

#### Word 4 <15:8> - Track Address of Selected Drive

This register contains the track address read from the sector header of the desired sector during the last read/write command.

#### 3.2. COMMAND PROTOCOL

Data storage and recovery using the HXV22H controller is accomplished by careful manipulation of the MXVCS and MXVDB registers according to the strict protocol of the individual functions. The penalty for violation of protocol can be permanent loss of data. Each of the functions are encoded and written into the command and status register bits 1-3 as described in Section 3.1.1. The detailed protocol for each function is described below.

#### 3.2.1. Fill Buffer (000)

This function is used to fill the controller buffer with data from the host processor. The number of vords to transfer is specified by the host. The command density bit determines the buffer size (64 or 128 The controller zero-fills the remaining buffer space. If the vords). word count is too large for the density selected, the function is aborted, Error and Done are asserted and the Word Count Overflow bit is set in the MXVES.

The contents of the buffer may be written on the diskette with a subsequent write sector command or returned to the host processor using an empty buffer command.

When the command is loaded, HXVCS bit 5 (Done) is negated. HXVCS bit 8 (density) must be set to define the buffer size. MXVCS bits 12 and 13 (extended address bits A16 and A17) must also be asserted to define the extended memory segment used with the buffer address, yet to be specified, to form the absolute memory address of the data to be transferred. MXVCS bit 4 (unit select) and bit 9 (head select) are ignored since no drive operation is required. When HXVCS bit 7 (TR) is first asserted, the program must move the vord count into the HXVDB vhich vill negate TR.

When the controller again asserts TR, the program must move the buffer address into the MXVDB. If 22 bit addressing is enabled, MXVCS bit 10 (22 EBL) is set, the controller asserts TR or INIT (either bit may be set) and the program can move the extended address bits (A18-A21) into the MXVDB. If nothing is moved into the MXVDB (BAE REG) within a timeout period the controller assumes zeroes defaulting to 18 bit addressing mode. The controller then negates TR, initiates a DHA cycle, and transfers the first vord from the host processor to the controller buffer. At the end of the transfer the vord count register is decremented and the buffer address is incremented by tvo. This cycle is repeated until the word count register becomes zero. **The** controller zero-fills the remaining buffer space, sets the Done bit, and if enabled, causes an interrupt request. After Done is asserted the HXVES is moved into the HXVDB.

During the Data Transaction, if any non-existent memory is addressed, the controller will time out and abort the function. The Error and Done bits vill be asserted. MXVES bit 11 (MXM) vill be set and the MXVES vill be moved into the MXVDB; if enabled, an interrupt request vill be generated.

#### 3.2.2. Empty Buffer (001)

ä

This function is used to transfer the contents of the controller to the host processor. The number of vords to transfer is specified by the host. The command density bit determines the maximum legal vord count. If the word count specified is too large for the density selected the function is aborted, Error and Done are asserted and the Word Count Overflow bit is set in the MXVES.

The contents of the buffer may be transfered to the host as many times as desired or may be written on the diskette with a subsequent write sector command. Unless a fill buffer or read sector command is issued, the controller buffer is not destroyed.

When the command is loaded, MXVCS bit 5 (Done) is negated, MXVCS bit 8 (density) must be set to allow the proper vord count limit. MXVCS bits 12 and 13 (extended address bits A16 and A17) must also be asserted to define the extended memory segment used with the buffer address, yet to be specified, to form the absolute memory destination address. **MXVCS** bit 4 (unit select) and bit 9 (head select) are ignored since no drive operation is required. When HXVCS bit 7 (TR) is first asserted the program must move the word count into the HXVDB which vill negate TR. When the controller again asserts TR the program must move the buffer address into the MXVDB. If 22 bit addressing is enabled, MXVCS bit 10

(22 EBL) is set, the controller asserts TR or INIT (either bit say be set) and the program can move the extended address bits (A18-A21) into the HXVDB. If nothing is moved into the HXVDB (BAE REG) within a timeout period the controller assumes zeroes defaulting to 18 bit addressing mode. The controller then negates TR, initiates a DHA, and transfers the first vord of the buffer to the host processor. At the end of the transfer, the word count register is decremented and the buffer address register is incremented by tvo. This cycle is repeated until the word count register becomes zero. The controller then sets the Done bit and if enabled causes an interrupt request. After Done is asserted the MXVES is moved into the MXVDB.

During the DHA transaction, if any non-existent memory is addressed, the controller will time out and abort the function. The Error and Done bits will be asserted. MXVES bit 11 (MXM) will be set and the MXVES vill be moved into the MXVDB. If enabled, an interrupt request vill be generated.

#### 3.2.3. Write Sector (010)

This function is used to locate a desired track and sector and write the sector with the contents of the internal sector buffer. When the HXVCS is loaded with this command, the HXVES is cleared and both the TR and Done bits are negated. When TR is first asserted the program must load the desired sector address into the MXVDB which will negate TR. When TR is again asserted the program must load the desired track address into the HXVDB which will negate TR. The controller then seeks the desired track and attempts to locate the desired sector. The desired track is compared with the track field of the sector header. If they do not match the operation is aborted, the Error and Done bits are asserted, the MXVES is moved into the MXVDB, and if enabled the controller will assert an interrupt request.

A data address mark is read to determine the diskette density. If the densities of the function and the diskette do not agree, the controller vill abort the operation, assert the Error and Done bits and set HXVES bit 4 (Density Error) and load the HXVES into the HXVDB. If enabled, an interrupt request vill be generated.

If the densities agree but the controller is unable to locate the desired sector within two diskette revolutions, the controller will abort the operation, move the contents of MXVES into MXVDB, assert the Error and Done bits, and if enabled, assert an interrupt request.

If the desired track and sector are located and the densities agree, the controller will write the contents of the internal sector buffer followed by a CRC character, all in the function selected density. The controller completes the operation by moving the HXVES to the HXVDB, asserts Done, and if enabled, asserts an interrupt request.

 $\bar{z}$ 

#### **CAUTION**

The contents of the internal sector buffer are lost during a pover failure. Hovever, after pover is brought back to normal, a write sector command vill cause the random contents of the buffer to be written on the diskette with a walid CRC character.

#### **NOTE**

The contents of the sector buffer are not destroyed by a write sector operation.

#### 3.2.4. Read Sector (011)

ä

 $\ddot{\Phi}$ 

This function is used to locate the desired track and sector and transfer the contents of the data field into the controller's internal sector buffer. When the MXVCS is loaded with this command, the MXVES is cleared and both the TR and Done bits are negated. When TR is first asserted the program must load the desired sector address into the MXVDB which vill negate TR. When TR is again asserted the program must load the desired track address into the HXVDB which will negate TR.

Both the TR and Done bits remain negated while the controller attempts to locate the desired sector. If after two revolutions the controller is unable to locate the desired sector, the operation is aborted. **The** controller vill move the MXVES into the MXVDB, assert the Error and Done bits, and if enabled, assert an interrupt request.

When the desired sector is located, the controller will then compare the desired track with the track field of the sector header. If they do not match, the operation is aborted. The Error and Done bits are asserted, the HXVES is moved into the HXVDB, and if enabled, the controller asserts an interrupt request.

If a legal data address mark is located and the densities of the diskette and function agree, the controller will read the data from the sector into the internal buffer. If the data address mark indicated a deleted data field, MXVES bit 6 (DD) is set. As data are stored in the internal buffer, a CRC is computed on the data and the CRC bytes recorded. A non-zero result indicates a read error. When a CRC error is encountered, the controller sets MXVES bit 0 (CRC), moves the MXVES into the MXVDB, asserts the Error and Done bits, and if enabled. asserts an interrupt request.

If the desired sector is located, the density of the diskette and function agree, and the data are transferred with no CRC error, the controller vill assert Done, and if enabled, vill assert an interrupt request.

#### 3.2.5. Set Media Density (100)

The controller can set the media This function is dual purpose. density by revriting all the data address marks (single or double density) and writing zero data fields in the selected density. **The** controller can also "reformat" the entire diskette by revriting both the sector headers and the data fields. The data fields are written in the selected density preceded by the corresponding data address mark. Both commands are initiated by the set media function but differ in the keyvord required by the controller to execute the command. When the MXVCS is loaded with the command, the MXVES is cleared and the Done bit is negated. When TR is set, the program must respond with a keyword. This keyword must be deposited in the MXVDB to complete the protocol. When the controller recognizes this character, it hering When the controller recognizes this character, it begins executing the command. If an illegal keyword is used, the operation is The MXVES is moved into the MXVDB, the Error and Done bits aborted. are set, and if enabled, the controller asserts an interrupt request. If the keyword used is a 111(8), the controller initiates a set media density operation. This operation starts at track 0, sector 1. Each sector header is located and a write operation is initiated. A data field is written with zero data in the density selected. If an error occurs reading any header, the operation is aborted. The MXVES is moved into the HXVDB, the Error and Done bits are set, and if enabled, the controller asserts and interrupt request. If the operation is successfully completed, Done is set and if enabled, the controller asserts an interrupt request.

If the keyword used is a 222(8), the controller initiates a format operation. This function starts at the physical index of track O. Each track is written first with an index address mark, then 26 sector headers are written sequentially about the cylinder. When each track has been written, the controller initiates a set media density function as described above.

The following input string will format the selected unit, in the desired density.

![](_page_38_Picture_108.jpeg)

#### **CAUTION**

The set media density function takes about 35 seconds and the format function takes about 95 seconds. Neither should be interrupted. Ħ either operation is interrupted, an illegal diskette has been generated, and the operation should be repeated. If an error occurs during a set media density function or a format function, an illegal diskette has been generated. The operation should be repeated.

#### 3.2.6. Read Status (101)

This function is used to update the drive status information and is initiated by loading the command into the MXVCS. The Done bit is negated. HXVES bit 7 (Drive Ready) is updated by sampling the drive ready status line. Drive density is updated by loading the head of

the selected drive and reading the first data address mark. The controller then moves the MXVES into the MXVDB, asserts Done, and if enabled, asserts an interrupt request. This operation requires about 250ms to complete.

#### 3.2.7. Write Deleted Data Sector (110)

This operation is identical to Write Sector (010) with one exception. The data address mark preceding the data is not the standard data address mark. A single or double density deleted data address mark is written according to the density of the function.

#### 3.2.8. Read Error Code (111)

 $\mathbf{a}$ 

This function is used to retrieve the extended status registers and is initiated by loading the MXVCS with the command. The Done bit is negated. When TR is asserted, the program must load the Bus Address into the MXVDB. If 22 bit addressing is enabled, MXVCS bit 10 (22 EBL) is set, the controller asserts TR or INIT (either bit may be set) and the program can move the extended address bits (A18-A21) into the HXVDB. If nothing is moved into the HXVDB (BAE REG) within a timeout period the controller assumes zeroes defaulting to 18 bit addressing mode. The controller then negates TR and assembles one vord at a time and, under DHA control, transfers them to memory starting at the address specified.

If non-existent memory is encountered during the transfer, the operation is aborted. The Error and Done bits vill be asserted, MXVES bit 11 (NXH) vill be set, and the MXVES vill be moved into the MXVDB. If enabled, an interrupt request vill be generated.

When all four vords have been transferred the Done bit is set and if enabled, an interrupt request is generated.

 $\bar{z}$ 

a se se provincia de la campana de la campana de la campana de la campana de la campana de la campana de la ca<br>La campana de la campana de la campana de la campana de la campana de la campana de la campana de la campana<br>La

## .<br>En la komunista de la porto de la contrata de la contrata de la contrata de la contrata de la contrata de la

ish Man - Morgan an antis of Salism (1) entire the proposition of propositions of the state of engine and salism (1)<br>The Sile of engine is in the control space with Junking and the space of the sile of the space of the spa

 $\hat{\mathcal{A}}$ 

 $\sim$ 

 $\bar{z}$ 

# Section 4

## **Controller Operations**

#### 4. GENERAL

This section provides the user pertinent information concerning the description and use of the controller functions. The functions covered include: bootstrapping, formatting, fill/vrite operations, read/empty operations, write current control, write precompensation, and power fail protection.

#### 4.1. BOOTSTRAPPING THE CONTROLLER

ožna kojaktinje seb že u preda dogr ni

If the bootstrap is enabled as described in Section 2.1.3, the controller vill respond to the standard bootstrap address 173000(8). The controller is bootstrapped by typing 773000G while in console ODT. This causes a bus INIT and transfers program execution to location 173000(8). An alternate method is to strap the LSI-11 processor to pover up Hode 2. In this mode, when a pover up occurs, the processor automatically starts execution at 173000(8). Pover-up strapping procedures for the LSI-11 processor can be found in the Microcomputer Processors Handbook. \*

To boot either a single or double density diskette use the following procedure:

- $1.$ Place the diskette in drive 0.
- $2.$ If the processor is strapped for pover-up Node 2. operate the INIT (boot) switch or cycle DC pover OFF and ON.
- 3. If the processor is not strapped for pover up Hode 2 while in console ODT, type 773000G.

\*Published by Digital Equipment Corporation. Naynard, Mass., 1979.

#### 4.1.1. Bootstrap Operation

The bootstrap is not a standard ROM program. It uses the controller's microprocessor to capture the bus; to read block 0 of the diskette into memory starting at location O; and finally to transfer program execution to memory location 0.

Any attempt to read location 173000(8) will result in a non-existent memory trap. The controller only responds to this address inmediately after a bus INIT. For this reason the bootstrap is called "transparent". When the processor attempts to fetch location 173000(8) following a bus INIT, the controller responds by passing the processor a "CLEAR RO" instruction. The processor clears RO and then attempts to fetch location 173002(8). The controller passes the processor a "LOAD IMMEDIATE" instruction with R1 as the destination. The processor then attempts to fetch the source operand from location 173004(8). **The** controller passes the the device address 177170(8) if the standard address is selected. The processor moves the address into R1 and then attempts to fetch location 173006(8). The controller first asserts a Direct Memory Access Request (DMR) then passes the processor a "CLEAR Before the processor executes the instruction it PC' instruction. passes bus mastership to the controller. The controller moves a<br>"BRANCH TO CURRENT LOCATION" instruction (777(8)) into memory location passes bus mastership to the controller. O under DHA control. When the controller releases bus mastership the processor executes the "CLEAR PC" instruction and, in so doing, transfers program execution to location 0. The processor is thus forced to loop at location 0. The controller initiates a Read Status function on drive 0 to determine diskette density. If the diskette is single density the controller reads sectors 1, 3, 5, and 7 of track 1 of drive 0 into locations 2 through 176, 200 through 376, 400 through 576, and 600 through 776 respectively. If the diskette is double density the controller reads sectors 1 and 3 of track. 1 of drive 0 into locations 2 through 376, and 400 through 776 respectively. Finally, the controller DHA's location 0 with a NOP instruction (240(8)) alloving the processor to execute the system bootstrap. If there is no diskette in drive 0 nothing will be transferred to memory and the processor will continue to loop at location 0 until halted.

The format command selects diskette density and unit. Table 4-1 lists the various command vord formats.

![](_page_43_Picture_41.jpeg)

#### Table 4-1: Command Word Formats

Figure 4-1 illustrates a format subroutine. The format command is loaded into MXVCS. When TR is set, the keyword 222(8) is loaded into HXVDB. When the diskette has been formatted a return is made.

**FORMAT:** 

![](_page_43_Picture_42.jpeg)

FRMERR:

#### Figure 4-1: Format Subroutine

Alternatively a diskette can be formatted using console ODT. Open the CS register and deposit the appropriate command. Then deposit the format key word 222(8) in the DB register. The following is an example of formatting unit 0 in double density.

![](_page_43_Picture_43.jpeg)

#### 4.2. FILL/WRITE OPERATIONS

Figure 4-2 illustrates subroutines to write data on a diskette which is done by performing a fill buffer operation followed by a write sector.

The Fill Buffer command, specifying single or double density is loaded into the MXVCS. When TR is set, the vord count is loaded into the HXVDB. When TR is again set, the bus address of the data is loaded into the MXVDB. If 22 bit addressing is enabled TR or INIT is set and the extended address bits are moved into the HXVDB. A return is made when the controller's sector buffer is filled. The Write Sector command (specifying density and unit) is loaded into the HXVCS. When TR is set the sector address is loaded into the MXVDB. When TR is again set, the track address is loaded into the MXVDB. When the contents of the controller's sector buffer are written at the selected sector, a return is made.

#### FILLBF:

![](_page_44_Picture_92.jpeg)

TRACK @#MXVDB ; TRACK PC, DNWAIT ; WAIT FOR DONE **: ERROR BR IF SO** 

#### **WSERR:**

**JSR** 

**MOV** 

**JSR** 

**TST** 

**BMI** 

**RTS** 

PC. TRWAIT

**@#MXVCS** 

**WSERR** 

**PC** 

\*Only required if 22 bit addressing is enabled!

Figure 4-2: Write Data Subroutines

#### 4.3. READ/EMPTY OPERATIONS

Figure 4-3 illustrates subroutines to read data from a diskette which is done by performing a Read Sector operation followed by an Empty Buffer operation.

The Read Sector command (specifying density and unit) is loaded into the MXVCS. When TR is set the sector address is loaded into the MXVDB. When TR is again set, the track address is loaded into the HXVDB. When the contents of the selected sector are read into the controller's sector buffer, a return is made.

The Empty Buffer command, specifying density, is loaded into the MXVCS. When TR is set, the word count is loaded into the HXVDB. When TR is again set, the bus address of storage buffer is loaded into the MXVDB. If 22 bit addressing is enabled TR or INIT is asserted and the extended address bits are loaded into the MXVDB. A return is made after the contents of the controller's buffer are transferred to the memory storage buffer.

![](_page_45_Picture_52.jpeg)

#### **EREMP:**

 $\ddot{\phantom{0}}$ 

\*Only required if 22 bit addressing is enabled!

Figure 4-3: Read Data Subroutines

#### 4.4. WRITE CURRENT CONTROL

The controller provides a write curent control signal (T643) which is asserted whenever a track address greater than 43 is accessed. However, write current control is not used by most 5 1/4 inch floppy drives. This signal is provided on pin 2 of the 50 pin ribbon connector for the user option.

#### 4.5. POWER FAIL PROTECTION

The controller continuously monitors both the BPOK and BDCOK bus signals. Refer to the Hicrocomputer Processors Handbook for detailed descriptions of these signals. When asserted, BPOK signals an impending DC pover failure and guarantees Ams of operation before BDCOK is asserted and DC pover fails. Assertion of BDCOK indicates invalid DC pover. This signal is hardwired in the controller as an interlock on the Write Gate signal. When BDCOK is asserted the Write Gate signal is blocked and write operations are prevented.

Before initiating a write sequence, the controller interrogates the BPOK line. If an impending DC failure is indicated the operation is aborted.

# Section 5

## **Software Considerations**

#### 5. GENERAL

The HXV22M controller configured for 18-bit addressing can be used with all software designed to communicate with DEC's RXV21 controller. This is of particular importance when using software not supported by the driver changes presented in this section. This section describes the changes required to RT-11 and RSX-11H in order to take advantage of the 22-bit DHA support provided by the HXV22H controller. Once the changes described in this section have been incorporated into the applicable drivers the system softvare can be used with the HXV22M controller configured in either 18-bit or 22-bit modes.

#### 5.1. OPERATION USING RT-11

Operations involving the MXV22M controller are logically equivalent to those of the RXV21 except a modified "DY" driver is required when configured in 22-bit mode. Several techniques can be used to incorporate the changes described in section 5.1.1; hovever the changes cannot be performed on the "DY" via the MSV22M controller without attention to the caution noted in section 5.

The MXV22M (and RXO2) controller requires a different handler than the programmed I/O controllers. This new handler is configured to utilize the DMA transfer scheme of the controller. In addition, diskette density is determined by the handler without system intervention, allowing the use of either single or double density diskettes interchangeably.

This handler, designated "DY", is available in RT11-V03B and later revisions.

Although earlier versions of RT-11 can be used, only the changes to V4.0 and V5.0/V5.1 are provided in this document. Changes to earlier versions can be accomplished using the methodology described here and the judicious placement of similar code. Earlier version vill also require modification to the Bootstrap program BSTRAP.

#### 5.1.1. Hodifying RX02 Driver for RT11

Changes listed in Appendix A and B are those required to modify DEC's V4.0 and/or V5.0/V5.1 RX02 driver for operation with the HXV22H controller. Changes listed in the Appendix are in a format expected by the Source Language Patch program (SLP). Generate a file 'DYMXV. DIF' using an editor of your choice containing the appropriate changes listed in the Appendix. Use the folloving steps to include the changes:

> .RUN SLP \*DYMXV=DY, DYMXV

#### **NOTE**

Changes to applicable drivers are identified by level and/or version numbers. Be certain that the correct level and/or version is being used as input to the program SLP.

The file DYMXV. MAC will contain the new MXV22 compatible driver. Assemble, link and install the new driver using the method described in your RT-11 System Generation Hanual.

#### 5.2. OPERATION WITH LAYERED PRODUCTS

Using the driver modifications described for RT-11, layered products such as TSX-Plus V3.01, and SHARE 11 can be used to provide 22-bit system support with the MXV22 controller.

### 5.3. OPERATION WITH RSX11M

Extended address support provided by the MXV22M controller  $18$ incorporated by the DYDRV changes listed in Appendix E. An additional change is required to the device data I/O structure. The file SYSTB. MAC created by Phase I of SYSGEN must be edited prior to assembly and task building process. Characteristic vord one of the Unit Control Block (UCB) must be edited to reflect 22-bit direct addressing support for the DYDRV device. Refer to section 4 of the Guide to Writing An I/O Driver for details. An alternate method of changing the UCB is to use the utility Task/File Patch program ZAP. Use the RSX11M. MAP file to locate the UCB entries ".DYO" and ".DY1". The fifth vord of these tables should be amended to include the setting of bit 8:

![](_page_48_Picture_82.jpeg)

#### 5.3.1. Nodifying RX02 Driver RSX11M

Changes to the RXO2 driver program DYDRV. HAC are provided in Appendix The changes are referenced to the distributed Version 3.02. C. Changes listed in Appendix C are in the format expected by the Source Language Input Program (SLP). These change can be incorporated into the standard driver using methods described in Section 17 of the RSX-11 Utilities Manual.

#### 5.4. OPERATION WITH OTHER DEC SOFTWARE

The HXV22H Controller used in 18-bit mode emulates the operation of the This is particularly important when using programs or systems **RXV21.** that might require access to the RXO2 type device.

#### **NOTE**

Operation of the XXDP Diagnostic program require that the MXV22M be configured to emulate the RXV21 in 18-bit mode.

#### 5.5. OPERATION WITH DEC DIAGNOSTIC

The MXV22M Controller operates with the following DEC XXDP Diagnostic programs:

- 1. CZRXDAO RXO2 SS Performance Exercise.
- 2. CZRXDBO RXO2 SS Performance Exerciser.
- 3. CZRXEAO RXO2 Formatter Program.

#### 5.5.1. Exceptions

The following changes to the DEC RX02 Diagostics may be required when testing the MXV22 Controller.

#### Program ZRXFAO

The vatchdog timeout interval for the set media density function may have to be increased when the processor is an LSI 11/23 or the selected step rate is six (6) milliseconds.

![](_page_49_Picture_82.jpeg)

### **的复数的地址分析 保释图 原形**的 人名西亚斯

 $\ddot{\phantom{a}}$ 

 $\mathcal{L}$ 

 $\sim$ 

 $\sim$ 

 $\sim$ 

าราชิน ( ) - นั่งไม่มีความสามารถนำเป็น เมื่อนี้ เมื่อนี้ เมื่อนัก ใน นั่งเป็นผู้ - มารถนำเป็น เมื่อนี้ พระราชน<br>"เมื่อน เมื่อมารถนำเป็น หมายเมืองสาร์ที่เข้าใน เมื่อนี้ มีเมื่อนี้ เมื่อนัก เมื่อนักเป็น

**"你们的。"她的心里说道:"你**是……""啊,你们就是你……"

 $\bar{\star}$ 

 $\mathcal{L}$ 

n street<br>De fille opprenies en die staat gebied van die staat van die staat die staat van die staat van die staat van d<br>De film van die staat van die staat van die staat van die staat van die staat van die staat van die st **Under Capacity** 

![](_page_50_Picture_54.jpeg)

 $\sim$ 

# Appendix A

The following changes are for incorporating 22-bit support into RT-11 Version 4.0 of DY. HAC Edit Level 2 via the Source Language Patch program (SLP):

 $-1.$  DRDEF/,, /; HXV22/ . NCALL . NTPS  $-/-$ .IIF NDF DY\*DD/,,/;HXV22/ \$22BIT = 1 ; REMOVE THIS LINE TO DISABLE 22-BIT ADDRESSING . IIF NDF \$22BIT, \$22BIT =  $0$ . IF NE \$22BIT **DYTYP=2000** . ENDC  $-$ /@\*MPPTR/+1,,/;MXV22/ . IF EQ \$22BIT  $-$ /BIS/,,/;HXV22/ .IFF **MOV**  $\bullet$ SP,  $-(SP)$ **ASL esp ASL esp MOV** (SP)+, EXHBIT-1 **SVAB esp BIC** #^C<30000>, @SP **BIS**  $(SP)$  +, R4  $-/-$ ENDC/,,/; MXV22/ . ENDC  $-$ /BUFRAD:/+3,,/;MXV22/ . IF NE \$22BIT #40000, RO **BIT BOUNDARY CROSSED? BEQ** 88 **; BRANCH IF NOT INCB EXMBIT BIC** #40000, RO : REMOVE BIT  $-1.$  ENDC/,, /; HXV22/ . ENDC  $-$ /BPL DYERR2/, ., /; MXV22/ **BPL** 5\$ : BRIF DONE . IF NE \$22BIT **BIT** #DYTYP, OR4 **IN 22-BIT HODE BEQ** 68 ; BRIF NO **MOV** EXHBIT-1, RO **; EXTENDED ADDRESS BITS CLRB RO ; HOUSEKEEP BIS RO, R3** ; INTO WORD COUNT REGISTER 68:

. ENDC

 $\bullet$ 

 $-$ /BPL DYERR2/, ., /; HXV22/ **SS** : BRIF DONE **BPL** . IF NE \$22BIT *ODYTTP, OR4* : PROTOCOL COMPLETE **BIT** 36 **BKE**  $28:$ .IFTF  $-$ /MOV R2, /,, /; HXV22/ .IFT  $MTPS$   $40$ **; RESTORE STATUS** . ENDC  $-$ /RTS/,,/;MXV22/ . IF NE \$22BIT  $30:$ . KTPS #340 **: BLOCK INTERRUPTS MOV R2. OR5 MOVB EXHBIT, R2 MOV er4. RO ;GET STATUS** 48: **BIT** #CSINITICSTR, RO ; WAIT READY/INIT **BNE**  $2<sup>*</sup>$ **; LAST TRANSFER BIT** #CSDONE, RO ; WAIT DONE **BEQ FOR ONE** 48 . NTPS 40 : RESTORE STATUS .IFTF 5\$: **JMP DYERR2** .IFT . BYTE  $\mathbf 0$ EXMBIT: . BYTE : EXTENDED MEMORY ADDR BITS  $\Omega$ . ENDC  $-18$ \$:  $1 + 2$ , ,  $1$ ; MXV22/ . IF NE \$22BIT **BIT** #DYTYP. @R4 :22-BIT CONTROLLER? **BEQ** 228 : IF EQUAL NO! **CLRB** 23\$  $228:$ . ENDC  $-$ /MOV/,,/;MXV22/ . IF NE \$22BIT  $23s:$ **BR** 9\$ **JSR** PC, WAIT :ONE MORE TRANSFER FOR 22-BIT **CLR** er<sub>5</sub> . ENDC  $-$ /WAIT:/,.,/;HXV22/ WAIT: **BIT** #CSINITICSTR, @R4; TRANSFER? **BNE** 11\$ **BITB** #CSTRICSDONE, @R4; TRANSFER OR DONE?  $\prime$ 

Ý.

46

# Appendix B

The following changes are for incorporating 22-bit support into RT-11 Version 5.0 or later of DY. HAC via the Source Language Patch program  $(SLP):$ 

 $-1.$  DRDEF/,, /; 22-BIT/ . MCALL . MTPS  $-$ /DY\$DD/,, /; 22-BIT/  $$22BIT = 1$ ; REMOVE THIS LINE TO DISABLE 22-BIT ADDRESSING .IIF NDF \$22BIT, \$22BIT =0 ;NO 22-BIT ADDRESSING . IF NE \$22BIT DYTYP = 2000 :22-BIT CONTROLLER HODE . ENDC . IIF NDF DY\$DS, DY\$DS =  $0$ **; SINGLE HEADED FLOPPY DRIVE** . IIF NE DY\*DS, DY\*DS = 1 ; DOUBLE SIDED FLOPPY DRIVE  $-$ /@\$MPPTR/+1,,/;22-BIT/ . IF EQ \$22BIT **; NOT A HXV22**  $-$ /BIS 35\$/,,/;22-BIT/ .IFF **: HXV22 MOV**  $\epsilon$ SP,  $-(SP)$ ; HAKE ANOTHER COPY **ASL esp** ; POSITION ADDRESS INTO **ASL esp ; UPPER BYTE MOV** (SP)+, EXMBIT-1 ;ODD ADDRESS CAPTURES ODD BYTE **SWAB** :POSITION BITS TO 12 AND 13 **esp BIC** #^C<30000>, @SP ; ISOLATE THEM **BIS**  $(SP)$ +, R4 ; INCLUDE IN COMMAND WORD . ENDC  $-$ /ADD  $#10000/$ ,, $122-BIT/$ . IF NE \$22BIT **: MXV22 BIT BOUNDRY CROSSED?** #40000, RO **BEQ** 8\$ ; BRANCH IF NOT **INCB** :DO 22-BIT ADDRESSING **EXHBIT BIC** #40000, RO REMOVE BIT . ENDC  $-YBPL$ DYERR2/, ., /; 22-BIT/ **BPL** 5\$ **BRIF DONE** . IF NE \$22BIT **BIT** #DYTYP, OR4 **INXV22 IN 22-BIT MODE REQ** 68 **BRIF NO MOV** EXMBIT-1, RO **IEXTENDED ADDRESS BITS CLRB** RO. **; HOUSEKEEP BIS RO. R3** ; INTO WORD COUNT REGISTER 6\$:

. ENDC

 $\mathbf{a}$ 

DYERR2/,.,/;22-BIT/  $-$ /BPL 50 **BPL BRIF DOME** . IF NE \$22BIT **HXV22** *ODYTYP, ORA* **; PROTOCOL COMPLETE BIT BNE** 3\$ **INO**  $2$ \$: .IFTF  $-$ /MOV  $R2, / , / ; 22 - BIT/$ .IFT  $.$ HTPS  $\bullet$ 0 **IRESTORE SAVED STATUS** . ENDC  $-$ ,  $+1$ , , /; 22-BIT/ . IF NE \$22BIT  $39:$ . NTPS ₩340 **BLOCK INTERRUPTS MOV R2, OR5 MOVB ;GET EXTENDED ADDRESS BITS EXNBIT, R2 MOV** 48: **er4.RO** *IGET STATUS* **BIT #CSIMITICSTR, RO IVAIT READY/INIT BNE**  $2<sup>*</sup>$ **JLAST TRANSFER BIT #CSDONE, RO** ; WAIT DONE **BEQ FOR ONE** 48 . HTPS  $0^{\circ}$ **RESTORE STATUS** .IFTF 58: **JMP DYERR2** : GO PROCESS ERROR  $IFT$ .BYTE  $\mathbf{o}$ : EXTENDED MEMORY ADDR. BITS EXMBIT: . BYTE  $\mathbf{o}$ . ENDC  $-$ /8\$:/+2,,/;22-BIT/ . IF NE \$22BIT ;22-BIT CONTROLLER? **BIT** #DYTYP, OR4 **BEQ**  $22<sub>0</sub>$ : IF EQUAL NO! **CLRB**  $23<sub>0</sub>$  $229:$ . ENDC  $-$ /MOV  $R2, / , / ; 22 - BIT/$ . IF NE \$22BIT  $23$ \$: BR 9\$ **JSR** PC, WAIT ;ONE HORE TRANSFER FOR 22-BIT **CLR** ers . ENDC  $-$ /WAIT:/,.,/;22-BIT/ **WAIT: BIT #CSINITICSTR, @R4 : TRANSFER? BNE**  $118$ **BITB #CSTRICSDONE. @R4 ; TRANSFER OR DONE?**  $\prime$ 

 $\sigma_{\rm s}$ 

# Appendix C

**APPENDIX C** 

 $\hat{\mathbf{z}}$ 

The following changes are for incorporating 22-Bit support for RSX-11H into DYDRV. HAC Version 3.02 via Source Language Input Program (SLP):

 $-103.021, 1122 - BITI$ **HXV22** ; ENABLE MXV22 CONDITIONAL CODE  $\blacksquare$  $\mathbf{o}$  $-$ /SDEN/,,/;22-BIT/ ADREXT = 2000 ; 22-BIT CONTROLLER BIT  $-$ /H\$\$HGE/,,/;22-BIT/ . IF DF HXV22 .IFF  $-1$ . ENDC/,, /; 22-BIT/ . ENDC  $-$ /H\$\$HGE/,,/;22-BIT/ . IF DF MXV22 **MOVB** U. BUF+1(R5), RO ; EXTENDED MENORY BITS **ROR RO ROR RO MOVB** RO. I. PRM+16(R1) ; SAVE BA18-BA21 .REPT 3. **ROR RO** . ENDH **BIC** #147777, RO ; ISOLATE BA16 & BA17 **MOV RO, U. BUF (R5)** ; INITIALIZE CSR WORD .IFF  $-1$ . ENDC/,, /; 22-BIT/ . ENDC  $-$ /M\*\*EXT/,,/;22-BIT/ . IF DF HXV22 .IFF  $-1$ . ENDC/,, /; 22-BIT/ . ENDC  $-1140$ \$:/,,/;22-BIT/ **BIT** #ADREXT, (R2)  $: 22 - BIT$ **BEQ** 145\$ **SWAB**  $R1$ : GET UPPER BYTE **BISB** I.PRN+16(R3), R1 ; SET BA 18-21 **SWAB**  $R1$ **: REPOSITION** 

1456:

![](_page_56_Picture_27.jpeg)

×

 $\sim$   $\sim$ 

 $\prime$ 

 $\ddot{\phantom{a}}$ 

 $\mathcal{L}^{\text{max}}$  and  $\mathcal{L}^{\text{max}}$ 

## Appendix F

The following changes are for incorporating double sided support for RSX-11M into DYDRV. MAC Version 3.02 via Source Language Input Program  $(SLP):$ 

 $-103.02/$ ,, $1322 - 81T/$  $-$ /RSAE/,,/;2SIDED/ 20000 ; SECOND SIDE INDICATOR BIT (U. CW2) SSIDED =  $-$ /DOUBLE/,,/;2SIDED/ : DOUBLE SIDED & DOUBLE DENSITY 1976. DOUDOU =  $-$ /SDEN/,,/;2SIDED/ : DOUBLE SIDED BIT (U.CW2)  $DSIDED =$ 1000  $-/CRCERR/$ ,,/;2SIDED/ : DOUBLE SIDED MEDIA **SIDES**  $\bullet$  $\mathbf{z}$  $-/220$ \$:/,,/;2SIDED/ #SSIDED, U. CW2(R5) ; IS IT SECOND SIDE OPERATION? **BIT BEQ** 225\$ ; IF EQ NO **BIS** #DSIDED, U. BUF(R5) ; USE SECOND SIDE 225\$:  $-1420$ \$: $1.11125$ IDED/ #SILOISCHARISSIDEDIERR1, U. CW2(R5) : CLEAR BITS **BIC** 4208:  $-1440$ \$: $1, 1, 2$ SIDED/  $\mathbf{r}$ RETRY WITH CORRECT DENSITY TO ENSURE VALID DISKETTE STATUS  $\mathbf{r}$  $\cdot$ : CHANGE DENSITY FOR RETRY **MOV** #DEN.RO **XOR** RO, U. CW2(R5) : SET UP DENSITY BIT IN U. CW2(R5) BR **DYSEC** : TRY AGAIN #SCHARIDENIDSIDED, U. CW2(R5) ; CLEAR FLAGS 440\$: **BIC**  $-1450$ \$: $1, 1, 12$ SIDED/ #SIDES, I. PRM+6(R1) ; IS IT DOUBLE SIDED? 450\$: **BIT** ; IF EQ NO **BEQ** 455\$ **MOV** #DOUDOU, U. CW3(R5) ; DOUBLE THE MAXIMUM LBN'S #DSIDED, U. CW2(R5) ; SET THE DOUBLE SIDED BIT **BIS MOV** 455\$: #IS. SUCL377. RO : SET SUCCESS  $-1460$ \$: $1, 1, 2$ SIDED/ 460\$: **BIT** #DEN, U. CW2(R5) ; CHECK FOR CORRECT DENSITY **BEQ** 465\$ : SINGLE DENSITY **BIS #SDEN, RO I SET UP DOUBLE DENSITY** 465\$: **MOV RO. (R2)** ; INITIATE FUNCTION

 $-/560$ \$:/,.,/;2SIDED/ #SIDES, I. PRH+6(R1) ; IS IT DOUBLE SIDED? 5608: **BIT** 565\* : 17 20 20 **REQ BIS** #DSIDED, U. CW2(R5) ; SET DOUBLE SIDED BIT **HOV** #DOUDOU, U. CW3(R5) ; DOUBLE HAX LBN'S **MOV** RO, I. PRM+10(R1) ; STORE LOGICAL SECTOR NUMBER 565\$:  $-$ /#INTEBL/,.,/;2SIDED/  $-$ /MOVB/,,/;2SIDED/ **BIS** *SINTEBL. (R2)* **; ENABLE INTERRUPTS** and the conservation of the second state of the second state of the second state of the second state of the se  $-1, 477.1, 7BHI1, 132SIDED1$ S IS IT SECOND SIDE? **CHP** RO. #76.  $-$ /BITB/,,/;2SIDED/ ; IF EQ NO, IT'S A LOGICAL BLOCK **BEQ** 234 **CHP**  $476.$ , RO : YES ; IF EQ ALLOW ACCESS TO #76. **BEO** 30\$ **; CHANGE SIDES - PHYBLK ACCESS #77., RO SUB** 25\$ **J CHANGE READ HEADS BR SUB #76., RO** ; ADJUST FOR SECOND SIDE  $230:$ #DSIDED, U. CW2(R5) ; TWO SIDE HEDIA?  $25*$ **BIT**  $-$ /BEQ/,,/;2SIDED/ #SSIDED, U. CW2(R5) ; SET HEAD 1 SELECT BIT **BIS**  $\prime$ 

52

 $\mathcal{A}^{\mathcal{A}}_{\mathcal{A}}\mathcal{O}(\mathcal{K})=\mathcal{A}^{\mathcal{A}}_{\mathcal{A}}\mathcal{O}(\mathcal{H})$